## **Trickfilm Kerze**

**Eine Kerze zum Leuchten zu bringen geht auch ohne Feuerzeug oder Zündhölzer. Es muss nur eine Kerze sein, die du selbst erstellt hast. Diese Anleitung zeigt dir,**  wie du sie "anzündest".

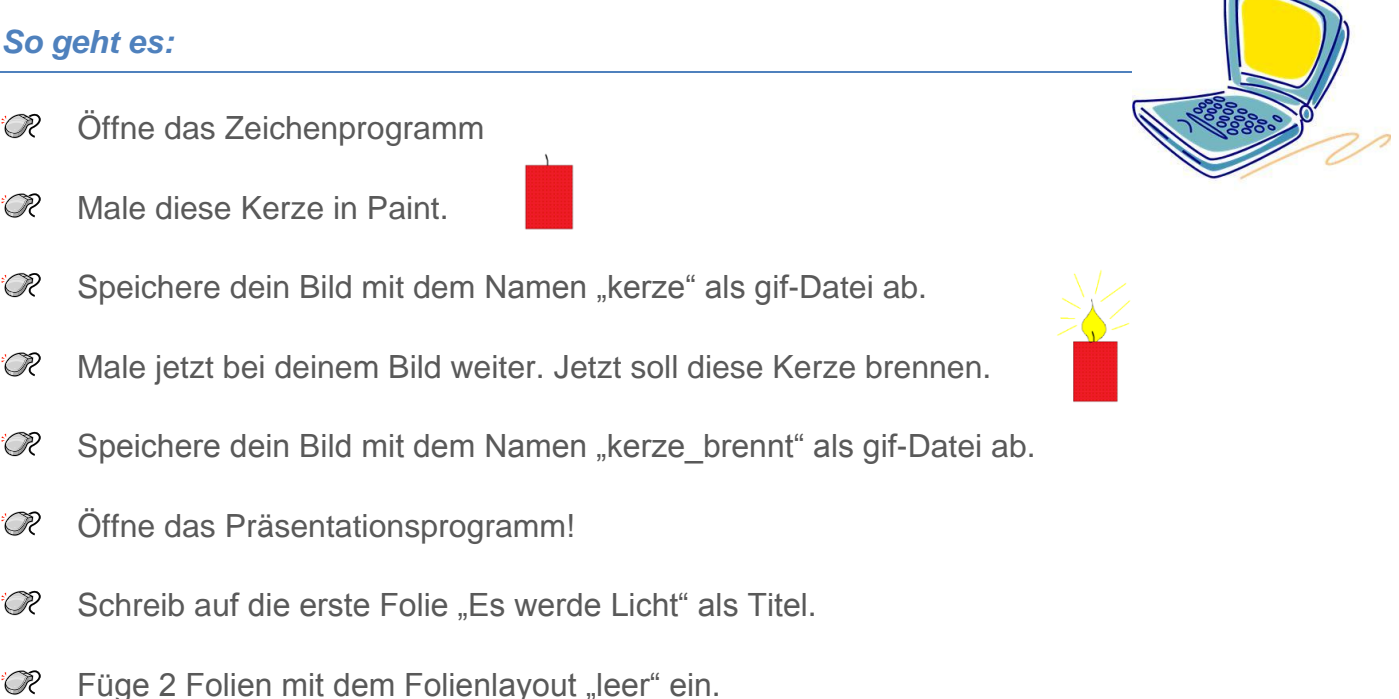

- Füge auf der Folie 2 dein Bild mit dem Namen kerze.gif ein.
- .<br>R Füge auf der Folie 3 dein Bild mit dem Namen kerze\_brennt.gif ein.
- R. Speichere die Präsentation unter dem Namen kerze.ppt ab.
- .<br>R Spiele die Präsentation ab und lass dich überraschen!
- .<br>R Tipp: Du kannst mit den Pfeiltasten nach oben und unten schnell zwischen den Kerzenbildern wechseln. – Auch Zeichentrickfilme werden so ähnlich gemacht!
- R) Jetzt weißt du wie es geht. Erfinde deinen eigenen Trickfilm. Zeichne dazu 2 Bilder in Paint und füge sie wieder in eine Präsentation ein. Viel Spaß!

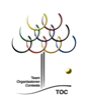

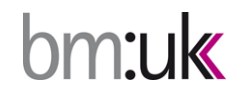

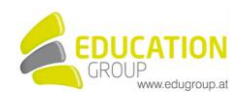

 $\overline{\phantom{0}}$